# Apps professionnelles Guide de démarrage

Décembre 2019

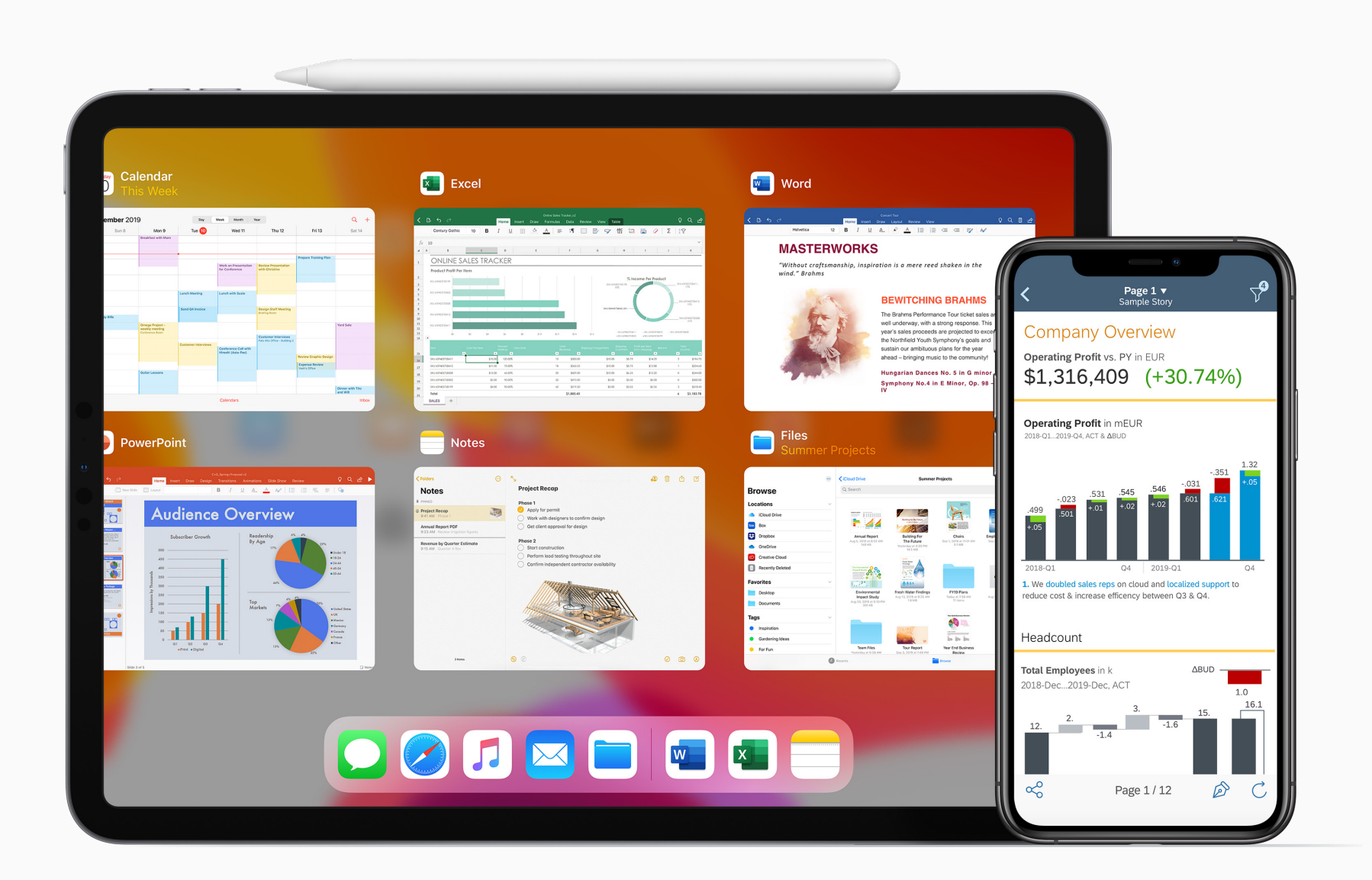

Apple at Work

# **Table des matières**

Quand on a le choix des méthodes de travail et la liberté de s'organiser à sa propre convenance, on donne plus volontiers le meilleur de soi-même. Avec des milliers d'apps pour iPad et iPhone, vos équipes ont les moyens de travailler de manière flexible, créative, collaborative et connectée. Utilisez ce guide pour découvrir quelques-unes des excellentes apps professionnelles que propose l'App Store.

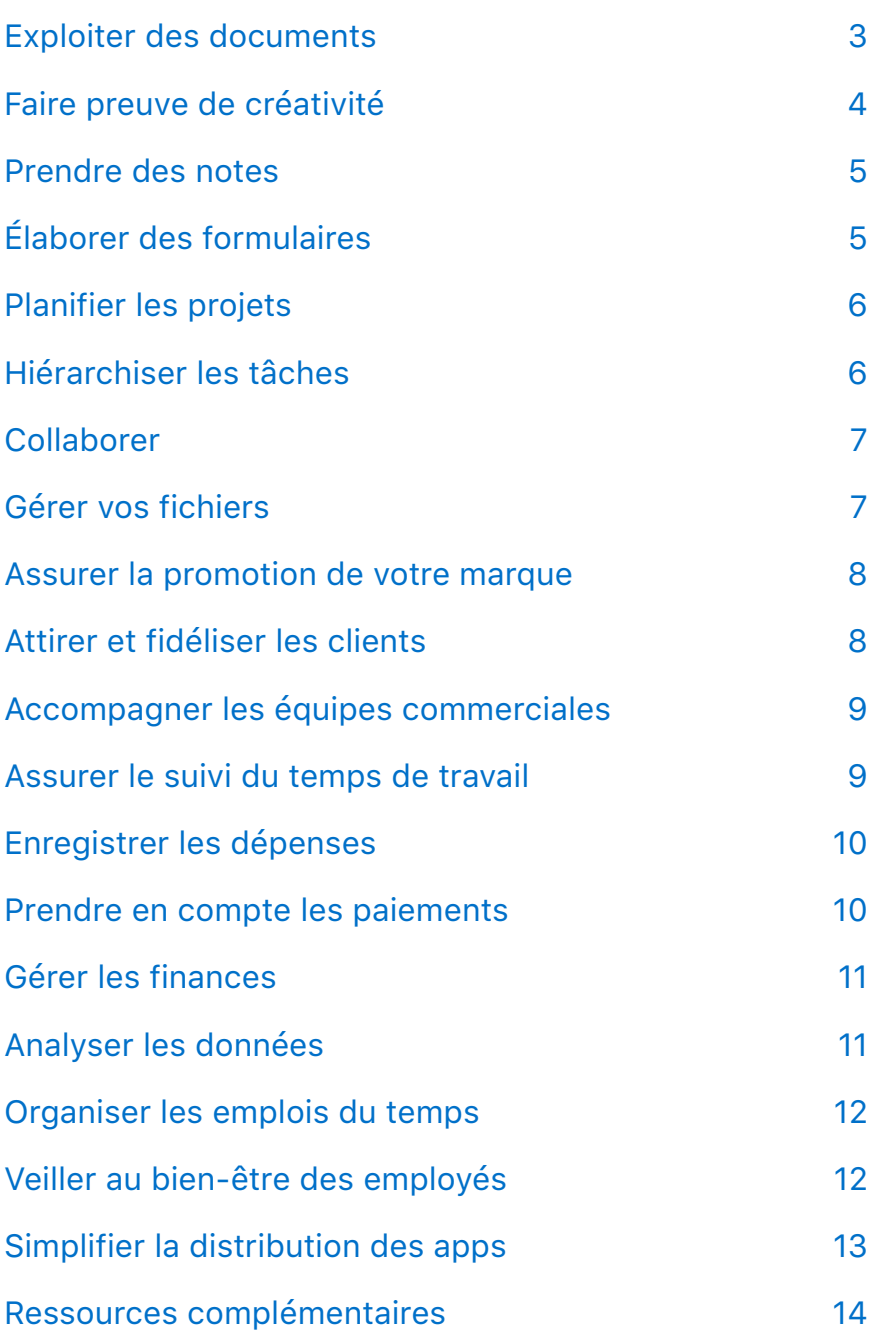

Touchez le nom d'une app pour la télécharger ou en savoir plus à son sujet sur l'App Store.

## <span id="page-2-0"></span>**Exploiter des documents**

Créez, modifiez et partagez des comptes rendus illustrés, des graphiques interactifs et des présentations convaincantes. Jonglez entre les formats de documents et redéfinissez la notion même de productivité au sein de votre entreprise.

## **Documents**

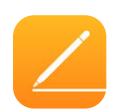

## **[Pages](https://apps.apple.com/fr/app/pages/id361309726)**

Créez en quelques instants des lettres et rapports à partir des magnifiques modèles et styles signés Apple. Émaillez le tout de commentaires et d'illustrations à l'aide de l'Apple Pencil.

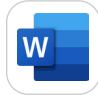

#### **[Microsoft Word](https://apps.apple.com/fr/app/microsoft-word/id586447913)**

Réalisez des documents, scénarios, blogs, articles ou CV qui auront un réel impact. Créez, modifiez, consultez et partagez vos fichiers sans la moindre difficulté.

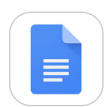

#### **[Google Docs](https://apps.apple.com/fr/app/google-docs-sync-edit-share/id842842640)**

Où que vous soyez, créez des documents, modifiez-les et collaborez. Gagnez du temps et ajoutez une note de sophistication grâce à des modèles faciles à utiliser.

## **Feuilles de calcul**

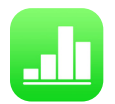

#### **[Numbers](https://apps.apple.com/fr/app/numbers/id361304891)**

Créez des feuilles de calcul que vous pouvez très facilement enrichir d'images, de graphiques et de tableaux. Transformez vos données en graphiques interactifs et animés.

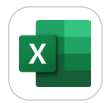

#### **[Microsoft Excel](https://apps.apple.com/fr/app/microsoft-excel/id586683407)**

Élaborez une feuille de calcul adaptée à vos besoins spécifiques. Intégrez des formules complexes avec d'incroyables fonctionnalités.

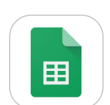

## **[Google Sheets](https://apps.apple.com/fr/app/google-sheets/id842849113)**

Créez et partagez des feuilles de calcul. Soyez efficace à tout moment, même sans connexion internet.

## **Présentations**

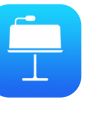

## **[Keynote](https://apps.apple.com/fr/app/keynote/id361285480)**

Une interface épurée et intuitive place au premier plan les outils les plus pertinents pour que chaque membre de votre équipe puisse insérer des graphiques, modifier des photos et intégrer des effets spectaculaires.

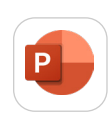

#### **[Microsoft PowerPoint](https://apps.apple.com/fr/app/microsoft-powerpoint/id586449534)**

Marquez durablement les esprits grâce à des présentations personnalisables qui se détachent du lot.

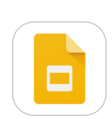

#### **[Google Slides](https://apps.apple.com/fr/app/google-slides/id879478102)**

Élaborez de toutes nouvelles présentations ou modifiez des diapos créées sur le Web ou sur un autre appareil.

## **PDF**

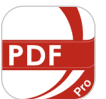

#### **[PDF Reader Pro](https://apps.apple.com/fr/app/pdf-reader-pro-sign-edit-pdf/id883101890)**

Annotez, fusionnez, fractionnez des PDF. Ajoutez des signets. Remplissez facilement des formulaires. Le tout, de votre iPhone ou iPad.

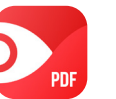

#### **[PDF Expert](https://apps.apple.com/fr/app/pdf-expert-7-pdf-editor/id743974925)**

Lisez, signez et complétez des PDF. Faites-en ressortir certains passages. Modifiez le texte d'un PDF existant, remplacez des images et masquez des données sensibles.

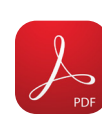

#### **[Adobe Acrobat Reader](https://apps.apple.com/fr/app/adobe-acrobat-reader-for-pdf/id469337564)**

Consultez, annotez et signez des PDF. Utilisez votre doigt ou votre Apple Pencil pour apposer une signature électronique sur n'importe quel PDF.

# <span id="page-3-0"></span>**Faire preuve de créativité**

Exprimez votre créativité et concrétisez vos idées dans le domaine professionnel. Communiquez avec élégance et style grâce à des apps qui vous permettront, en un rien de temps, de dessiner et de retoucher des images.

## **Photos**

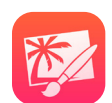

### **[Pixelmator](https://apps.apple.com/fr/app/pixelmator/id924695435)**

Retouchez et améliorez des images, faites des croquis, peignez et réalisez des compositions graphiques sophistiquées.

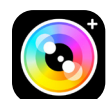

### **[Camera+ 2](https://apps.apple.com/fr/app/camera-2/id1313580627)**

Prenez des photos, puis retouchez-les à l'aide d'outils qui fonctionnent aussi bien sur iPhone que sur iPad.

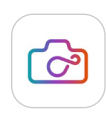

#### **I[nfltr](https://apps.apple.com/fr/app/infltr-infinite-filters/id935623257)**

Faites votre choix parmi plus de sept millions de filtres pour améliorer photos, vidéos, live photos, photos avec effet de profondeur de champ et GIF animés.

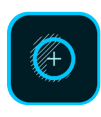

## **[Adobe Photoshop Fix](https://apps.apple.com/fr/app/adobe-photoshop-fix/id1033713849)**

Retouchez et restaurez sans problème des images. Avec toute une gamme d'outils permettant de corriger, de lisser ou encore d'éclaircir, vous obtenez exactement le résultat voulu.

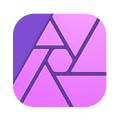

#### **[Affinity Photo](https://apps.apple.com/fr/app/affinity-photo/id1117941080)**

Cette app de retouche photo de qualité professionnelle vous permet de bénéficier de la fluidité des gestes Multi-Touch et de la précision de l'Apple Pencil.

## **Dessin**

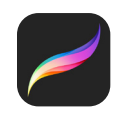

## **[Procreate](https://apps.apple.com/fr/app/procreate/id425073498)**

Avec des pinceaux à double texture et des toiles en ultra-haute résolution, réalisez dessins, peintures et illustrations à couper le souffle, où que vous soyez.

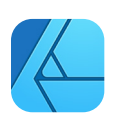

### **[Affinity Designer](https://apps.apple.com/fr/app/affinity-designer/id1274090551)**

Grâce à des outils de conception alliant rapidité, puissance et précision, il est facile de collaborer avec d'autres créatifs sur des supports marketing, des sites web, des icônes, des éléments d'interface utilisateur ou du « concept art ».

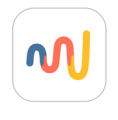

#### **[Paper par WeTransfer](https://apps.apple.com/fr/app/paper-by-wetransfer/id506003812)**

Esquissez, dessinez, créez des diagrammes, mettez de la couleur, prenez des notes et jetez vos idées sur le papier où que vous soyez, grâce à cette app immersive.

## **Modèles**

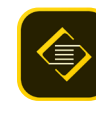

#### **[Adobe Spark Page](https://apps.apple.com/fr/app/adobe-spark-page/id968433730)**

Créez en quelques minutes des graphismes, pages web et newsletters de qualité professionnelle. Aidez-vous d'un des modèles ou faites confiance à votre seule créativité.

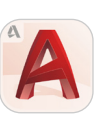

### **[AutoCAD](https://apps.apple.com/fr/app/autocad/id393149734)**

Consultez, créez, modifiez et partagez des fichiers DWG avec des outils de dessin et d'esquisse faciles à utiliser, disponibles sur iPhone et iPad.

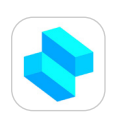

### **[Shapr CAO pour modélisation 3D](https://apps.apple.com/fr/app/shapr-3d-cad-modeling/id1091675654)**

Grâce à un puissant moteur de modélisation géométrique et à une boîte à outils intégrée, la modélisation 3D de haut vol devient à la portée de tous.

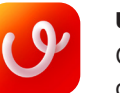

#### **[uMake](https://apps.apple.com/fr/app/umake-3d-cad-modeling/id1042246861)**

Où que vous soyez, créez des contenus 3D immersifs avec des outils intuitifs et une meilleure visualisation.

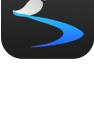

## **[Inspire Pro](https://apps.apple.com/fr/app/inspire-pro/id355460798)**

Avec son moteur de peinture exclusif, cette app vous offre une expérience de peinture, de dessin et de croquis aussi rapide que réaliste.

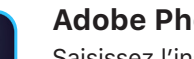

#### **[Adobe Photoshop Sketch](https://apps.apple.com/fr/app/adobe-photoshop-sketch/id839085644)**

Saisissez l'inspiration au vol grâce à des stylos, crayons et aquarelles d'un incroyable réalisme, et faites découvrir votre processus créatif avec une vidéo en accéléré générée automatiquement.

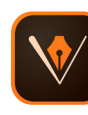

## **[Adobe Illustrator Draw](https://apps.apple.com/fr/app/adobe-illustrator-draw/id911156590)**

Imaginez et réalisez de superbes graphismes vectoriels, et passez ainsi du stade de l'idée à celui de la production.

## <span id="page-4-0"></span>**Prendre des notes**

Oubliez les griffonnages sur un coin de table qu'on a tant de mal à déchiffrer par la suite. Grâce à ces apps, vos notes vont s'enrichir de séquences audio, de croquis, de check-lists et de toutes sortes d'éléments. Consignez vos réflexions, puis ordonnez-les sans la moindre difficulté. Et soyez plus productif en réunion en vous concentrant sur la discussion plutôt que sur vos notes.

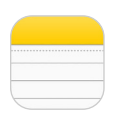

### **[Notes](https://apps.apple.com/fr/app/notes/id1110145109)**

Notes, c'est l'app idéale pour jeter des idées sur le papier ou enregistrer des notes plus longues, enrichies de check-lists, d'images, de liens web, de documents numérisés, de notes rédigées à la main ou encore de croquis.

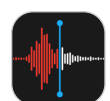

#### **[Dictaphone](https://apps.apple.com/fr/app/voice-memos/id1069512134)**

Transformez votre iPhone ou iPad en magnétophone portatif. Utilisez le micro intégré de votre appareil pour réaliser des enregistrements et les modifier avant d'en faire profiter vos collègues et amis.

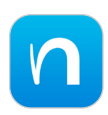

### **[Nebo](https://apps.apple.com/fr/app/myscript-nebo/id1119601770)**

En quelques gestes, mettez en forme vos notes rédigées à la main à l'aide de titres, paragraphes et listes à puces.

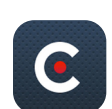

#### **[CaptureAudio](https://apps.apple.com/fr/app/captureaudio-recorder/id604256996)**

Enregistrez les présentations et réunions auxquelles vous assistez, ajoutez vos propres notes et faites ressortir les passages les plus importants.

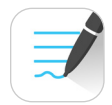

#### **[GoodNotes](https://apps.apple.com/fr/app/goodnotes-5/id1444383602) 5**

Soignez vos notes rédigées à la main et annotez des PDF. Faites des recherches parmi vos notes grâce au moteur de tracé vectoriel.

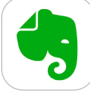

## **[Evernote](https://apps.apple.com/fr/app/evernote/id281796108)**

Prenez des notes, classez-les et faites-en profiter les autres, où que vous soyez. Non seulement vos meilleures idées ne vous quittent jamais, mais elles sont en permanence synchronisées.

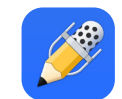

#### **[Notability](https://apps.apple.com/fr/app/notability/id360593530)**

Associez au sein d'une même note écriture manuscrite, photos et texte dactylographié, et ne laissez plus aucun détail vous échapper.

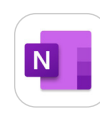

#### **[MicrosoftOneNote](https://apps.apple.com/fr/app/microsoft-onenote/id784801555?mt=12)**

Créez-vous votre propre bloc-notes numérique afin de classer vos notes à votre convenance.

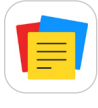

#### **[Notebook](https://apps.apple.com/fr/app/notebook-take-notes-sync/id973801089)**

Prenez des notes, insérez des fichiers, créez des check-lists, réalisez des croquis, faites des enregistrements audio et saisissez l'instant.

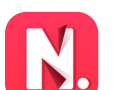

#### **[Noted](https://apps.apple.com/fr/app/noted/id1149425482)**

**[Bear](https://apps.apple.com/fr/app/bear/id1091189122?mt=12)**

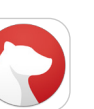

#### Noted est une excellente app d'enregistrement audio et de prise de notes, idéale pour les conférences, réunions et interviews.

Polyvalente et soignée, cette app d'écriture vous permet de donner forme à vos notes, écrits et esquisses.

## **Élaborer des formulaires**

Remisez définitivement les ramettes de papier grâce à ces apps, qui vous permettent de créer des formulaires électroniques directement sur votre iPhone ou iPad. Quel que soit le processus à l'œuvre dans votre entreprise en matière de documents, vous bénéficierez de données actualisées et pourrez facilement consigner, agréger et partager les résultats.

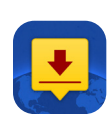

#### **[DocuSign](https://apps.apple.com/fr/app/docusign-upload-sign-docs/id474990205)**

Faites signer gratuitement des documents de façon simple et sécurisée, sans limite mensuelle.

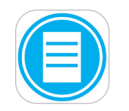

#### **[FastField Mobile Forms](https://apps.apple.com/fr/app/fastfield-mobile-forms/id702967051)**

Déployez instantanément vos formulaires auprès de vos collaborateurs mobiles et recueillez en temps réel des données plus nettes et plus riches.

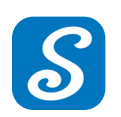

## **[SignNow](https://apps.apple.com/fr/app/signnow-sign-fill-pdf-docs/id489262811)**

Envoyez à vos clients ou collègues des documents qu'ils pourront signer à l'aide d'un doigt.

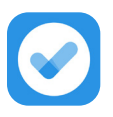

#### **[iAuditor](https://apps.apple.com/fr/app/iauditor-inspections-audits/id499999532)**

Créez facilement vos formulaires d'inspection. Effectuez des inspections, faites appliquer des mesures correctives et diffusez des comptes rendus. Le tout, depuis votre appareil.

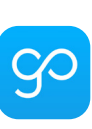

#### **[GoCanvas](https://apps.apple.com/fr/app/gocanvas-business-forms/id418917158)**

Automatisez les tâches administratives et numérisez les procédures en créant des formulaires et check-lists numériques.

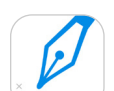

#### **[SignEasy](https://apps.apple.com/fr/app/signeasy-sign-and-fill-docs/id381786507)**

Signez vous-même des documents, recueillez les signatures de vos clients en personne ou envoyez-leur des documents suivis.

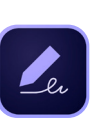

#### **[Adobe Fill & Sign](https://apps.apple.com/fr/app/adobe-fill-sign-form-filler/id950099951)**

Remplissez, signez et envoyez rapidement n'importe quel type de formulaire. Prenez en photo un formulaire papier et remplissez-le sur votre iPhone ou iPad.

#### **[ProntoForms - Formulaires sur mobiles](https://apps.apple.com/fr/app/prontoforms-mobile-forms/id305587992)**

Simplifiez la tâche à vos collaborateurs de terrain en leur permettant de recueillir et consulter des données, et de partager automatiquement les résultats obtenus.

# <span id="page-5-0"></span>**Planifier les projets**

Assurez le déroulement optimal de vos projets grâce à des apps qui vous permettent de planifier, visualiser, surveiller et répartir activités et actions pour que tout soit réglé comme du papier à musique. Vous allez redoubler d'efficacité, sans même vous rendre au bureau.

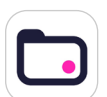

#### **[Teamwork Projects](https://apps.apple.com/fr/app/teamwork-projects/id726473079)**

Gérez les projets en cours avec votre compte Teamwork.com. Effectuez les tâches prescrites, franchissez des étapes, échangez des fichiers, contrôlez les délais et faites bien plus encore.

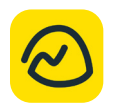

#### **[Basecamp 3](https://apps.apple.com/fr/app/basecamp-3/id1015603248)**

Renforcez la responsabilité et communiquez avec plus d'efficacité grâce à des listes de tâches, des échanges de messages, des plannings, des comptes rendus et autres.

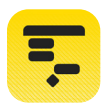

#### **[OmniPlan 3](https://apps.apple.com/fr/app/omniplan-3/id1060188639)**

Visualisez, modifiez et simplifiez vos projets. Décomposez les tâches, optimisez les ressources et surveillez l'évolution de chaque projet.

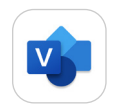

#### **[Microsoft Visio Viewer](https://apps.apple.com/fr/app/microsoft-visio-viewer/id1139787983)**

Exploitez des diagrammes Visio directement de votre iPhone ou iPad.

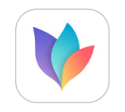

#### **[MindNode 6](https://apps.apple.com/fr/app/mindnode-6/id1289197285?mt=12)**

Consignez vos réflexions et explorez les liens qui les unissent pour mieux organiser vos idées et en faire part à vos clients et collaborateurs.

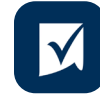

### **[Smartsheet](https://apps.apple.com/fr/app/smartsheet/id568421135)**

Recueillez des informations, faites le point et collaborez avec votre équipe pour que tout le monde soit toujours au diapason.

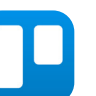

#### **[Trello](https://apps.apple.com/fr/app/trello-organize-anything/id461504587)**

Utilisez des planches, listes et cartes pour organiser et hiérarchiser vos projets de façon agréable, flexible et collaborative.

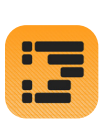

#### **[OmniOutliner 3](https://apps.apple.com/fr/app/omnioutliner-3/id1174101450)**

Créez des documents parfaitement structurés, avec des colonnes intelligentes, des scripts, des styles personnalisés, des modèles et bien d'autres éléments.

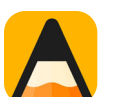

#### **[Agenda](https://apps.apple.com/fr/app/agenda/id1370289240)**

Planifiez et documentez vos projets à l'aide de cette app de prise de notes, basée sur les dates.

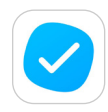

#### **[MeisterTask](https://apps.apple.com/fr/app/task-management-meistertask/id918099883)**

Créez des tableaux de bord visuels pour vos projets, invitez les membres de votre équipe et collaborez en temps réel.

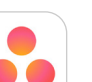

#### **[Asana](https://apps.apple.com/fr/app/asana-organize-tasks-work/id489969512)**

Créez rapidement des listes de tâches à effectuer, fixez-vous des rappels, notez vos idées à la volée et ne vous laissez jamais déborder, où que vous soyez.

## **Hiérarchiser les tâches**

Quelle que soit la complexité de la tâche qui vous occupe, maintenez le cap contre vents et marées. Créez des actions qui vous alerteront au moment et à l'endroit opportuns afin de rester concentré sur ce qui doit être fait à l'instant t.

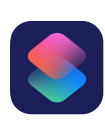

#### **Raccourcis**

Utilisez Raccourcis pour simplifier les tâches récurrentes. Siri est capable d'associer intelligemment vos habitudes à des apps tierces afin de vous suggérer des raccourcis pratiques.

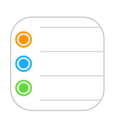

#### **Rappels**

L'app Rappels vous aide à vous souvenir de tout ce que vous avez à faire dans la journée : par exemple, planifier une réunion, envoyer un e-mail ou encore effectuer le suivi d'un projet.

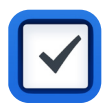

## **[Things 3](https://apps.apple.com/fr/app/things-3/id904280696?mt=12)**

Recueillez facilement vos réflexions, créez des projets pour chacun de vos objectifs et prévoyez les étapes nécessaires pour les atteindre.

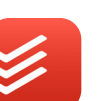

#### **[Todoist](https://apps.apple.com/fr/app/todoist-to-do-list-tasks/id572688855)**

Gardez le fil de tout ce que vous faites, des activités les plus élémentaires aux projets les plus ambitieux.

#### **[Wunderlist](https://apps.apple.com/fr/app/wunderlist-to-do-list-tasks/id406644151)**

Gagnez en efficacité grâce à des outils de création de listes et de gestion des tâches faciles à utiliser.

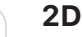

## **[2Do](https://apps.apple.com/fr/app/2do/id477670270?mt=12)**

Créez des tâches simples, des check-lists et des projets décomposés en sous-tâches. À chaque tâche peuvent être associées des notes, pièces jointes et alertes.

#### **[OmniFocus 3](https://apps.apple.com/fr/app/omnifocus-3/id1346190318)**

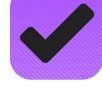

Créez des projets et des tâches, classez-les à l'aide de tags et concentrez-vous sur ce qui peut être fait dans l'instant.

## <span id="page-6-0"></span>**Collaborer**

Gardez le contact avec vos clients, collègues et partenaires, et élargissez votre audience sur les réseaux sociaux avec de puissantes apps qui vous permettent de rester connecté et d'être en permanence informé.

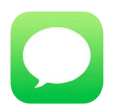

### **Messages**

Utilisez Messages pour échanger SMS, photos, vidéos et effets personnalisés, entre autres choses.

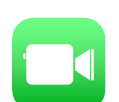

#### **FaceTime**

Avec FaceTime, contactez rapidement les membres de votre équipe, quel que soit l'endroit où vous vous trouvez. Et profitez d'échanges audio et vidéo pouvant réunir jusqu'à 32 personnes à la fois.

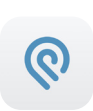

#### **[Podio](https://apps.apple.com/fr/app/podio/id404183617)**

Utilisez une même app pour favoriser la collaboration entre équipes grâce à des contenus, échanges et processus intégrés, et gérez vos projets de n'importe où.

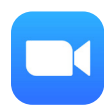

#### **[ZOOM Cloud Meetings](https://apps.apple.com/fr/app/zoom-cloud-meetings/id546505307)**

Lancez ou rejoignez une réunion avec une centaine de personnes en profitant d'une excellente qualité d'image, d'un son cristallin et de fonctions de partage d'écran et de messagerie instantanés.

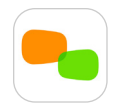

## **[join.me](https://apps.apple.com/fr/app/join-me-simple-meetings/id409811927)**

Rejoignez un appel en conférence, animez une vidéoconférence et partagez des contenus, où que vous soyez.

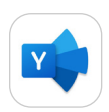

#### **[Yammer](https://apps.apple.com/fr/app/yammer/id289559439)**

Trouvez les bons interlocuteurs au sein de votre entreprise, recherchez des informations et échangez des idées, d'une équipe ou d'un projet à l'autre.

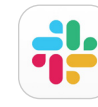

#### **[Slack](https://apps.apple.com/fr/app/slack/id618783545)**

Collaborez au sein d'une plateforme qui crée des fils de conversations par sujet, projet et équipe.

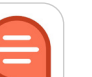

## **[Quip](https://apps.apple.com/fr/app/quip-docs-chat-sheets/id647922896)**

Cette plateforme centralisée facilite la collaboration entre équipes en leur permettant de créer des documents évolutifs.

## **[Skype](https://apps.apple.com/fr/app/skype-for-ipad/id442012681)**

Discutez, chattez et collaborez avec vos collègues. Appelez des numéros locaux dans le monde entier à des tarifs abordables.

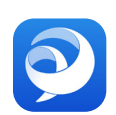

### **[Cisco Jabber](https://apps.apple.com/fr/app/cisco-jabber/id467192391)**

Collaborez par différents moyens : messagerie instantanée (IM), messagerie vocale, appels vocaux et appels vidéo.

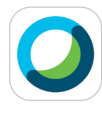

## **[Cisco WebEx Meetings](https://apps.apple.com/fr/app/cisco-webex-meetings/id298844386)**

Participez et contribuez à toutes sortes d'événements, de rendez-vous et de formations, grâce à des fonctionnalités audio et vidéo de pointe.

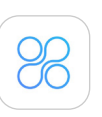

## **[Moxtra: Business Collaboration](https://apps.apple.com/fr/app/moxtra-individual/id590571587)**

Animez des présentations, recueillez des impressions et faites approuver des contenus pour conclure des transactions sur le terrain.

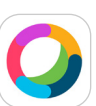

#### **[Cisco Webex Teams](https://apps.apple.com/fr/app/cisco-webex-teams/id833967564)**

Faites avancer vos projets dans des espaces de travail sécurisés où chacun peut apporter à tout moment sa contribution.

## **Gérer vos fichiers**

Exploitez et partagez vos documents professionnels hébergés par divers services de stockage sur le cloud. Travaillez plus efficacement grâce à un unique ensemble de données, cohérent sur tous vos appareils.

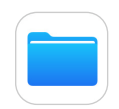

#### **Fichiers**

L'app Fichiers regroupe tous vos documents, y compris les fichiers stockés par des services de stockage tiers comme OneDrive, Box et Dropbox, ce qui vous permet de les parcourir, de les classer et de faire des recherches en un seul et même endroit.

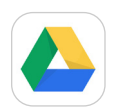

#### **[Google Drive](https://apps.apple.com/fr/app/google-drive/id507874739)**

Consultez des documents, faites des recherches au sein de fichiers, définissez des autorisations et permettez la visualisation de fichiers hors ligne.

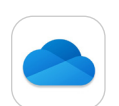

## **[Microsoft OneDrive](https://apps.apple.com/fr/app/microsoft-onedrive/id477537958)**

Accédez à vos documents, photos et autres fichiers, et partagez-les depuis vos iPhone et iPad.

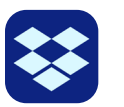

box

## **[Dropbox](https://apps.apple.com/fr/app/dropbox/id327630330)**

Cet espace de collaboration créative centralise vos fichiers et les synchronise en toute sécurité sur tous vos appareils.

## **[Box](https://apps.apple.com/fr/app/box-cloud-content-management/id290853822)**

Stockez, gérez et partagez en toute sécurité tous vos fichiers, photos et documents, avec 10 Go d'espace de stockage gratuit sur le cloud.

#### **[Adobe Creative Cloud](https://apps.apple.com/fr/app/adobe-creative-cloud/id852473028)**

Gérez vos fichiers, consultez un didacticiel et téléchargez des apps. Faites des recherches, parcourez et prévisualisez les graphismes créés avec Photoshop, Illustrator et InDesign.

# <span id="page-7-0"></span>**Assurer la promotion de votre marque**

Utilisez ces apps pour gérer votre marketing numérique, accroître votre visibilité et créer des campagnes qui susciteront l'intérêt pour votre entreprise.

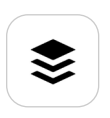

#### **[Buffer](https://apps.apple.com/fr/app/buffer-social-media-manager/id490474324)**

Programmez la diffusion de vos publications et suivez les résultats de vos contenus sur Facebook, Instagram ou encore Twitter.

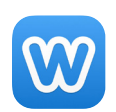

## **[Weebly](https://apps.apple.com/fr/app/weebly-by-square/id511158309)**

Créez, lancez et développez votre activité en ligne, votre site web ou votre blog. Simplifiez les processus de création grâce au glisser-déposer.

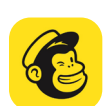

#### **[MailChimp](https://apps.apple.com/fr/app/mailchimp-marketing-crm/id366794783)**

Créez et envoyez des e-mails, gérez vos abonnés et dynamisez votre marketing.

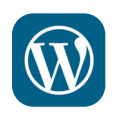

## **[Wordpress](https://apps.apple.com/fr/app/wordpress/id335703880)**

Gérez ou créez votre blog ou site web Wordpress. Rédigez et modifiez des billets, consultez des statistiques et répondez aux commentaires.

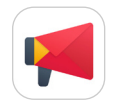

## **[Zoho Campaigns-Marketing email](https://apps.apple.com/fr/app/zoho-campaigns-email-marketing/id804728901)**

Lancez et gérez vos campagnes d'e-mailing à tout moment, où que vous soyez

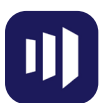

## **[Marketo Moments](https://apps.apple.com/fr/app/marketo-moments/id984953976)**

Vérifiez l'efficacité de vos dernières campagnes et anticipez les suivantes. Le tout, depuis le confort de votre iPhone ou iPad.

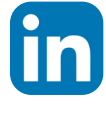

**WiX** 

### **[LinkedIn](https://apps.apple.com/fr/app/linkedin-network-job-finder/id288429040)**

Nouez des contacts, entretenez votre réseau, trouvez des offres d'emploi et posez votre candidature, profitez d'informations sur les sujets et les entreprises qui vous intéressent.

## **[Wix](https://apps.apple.com/fr/app/wix/id1099748482)**

Dialoguez avec vos visiteurs, gérez votre activité et faites bien plus, où que vous soyez, grâce à votre propre espace mobile personnalisable sur l'app Wix.

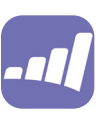

#### **[Marketo Events](https://apps.apple.com/fr/app/marketo-events/id522766637)**

Pointez les participants à vos événements et synchronisez les données avec votre programme Marketo en utilisant plusieurs iPad.

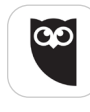

#### **[HootSuite](https://apps.apple.com/fr/app/hootsuite-social-media-tools/id341249709)**

Partagez des publications et programmez-en la diffusion sur vos comptes Twitter, Facebook, Instagram et LindedIn.

## **Attirer et fidéliser les clients**

Transformez vos prospects en clients et voyez votre activité prendre son essor. Puis, offrez à ces nouveaux clients un service d'excellence qui ne manquera pas de les fidéliser.

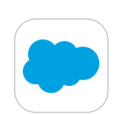

#### **[Salesforce](https://apps.apple.com/fr/app/salesforce/id404249815)**

Consignez, gérez et analysez facilement l'activité de vos clients grâce à une suite d'outils de gestion de la relation client.

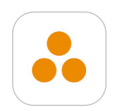

### **[ForceManager CRM](https://apps.apple.com/fr/app/forcemanager-crm/id945076174)**

Renforcez la responsabilité et communiquez avec plus d'efficacité grâce à des listes de tâches, des échanges de messages, des plannings et des rapports.

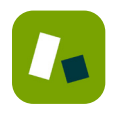

#### **[Zendesk Support](https://apps.apple.com/fr/app/zendesk-support/id1174276185)**

Suivez, hiérarchisez et résolvez les demandes d'assistance de vos clients grâce à un système remarquablement simple.

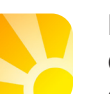

## **[Daylite](https://apps.apple.com/fr/app/daylite/id965269916)**

Gérez facilement vos clients, prospects et vendeurs en un seul et même endroit.

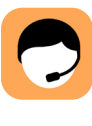

### **[ScreenMeet Support](https://apps.apple.com/fr/app/screenmeet-support/id1243134245)**

Donnez à vos clients la possibilité de partager leurs écrans avec vos équipes d'assistance afin de résoudre les problèmes à distance.

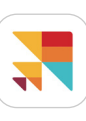

#### **[Cloze Relationship Management](https://apps.apple.com/fr/app/cloze-relationship-management/id596927802)**

Analysez les données et tirez parti des découvertes qui en résultent. Voyez en un seul et même endroit tout ce qui concerne vos contacts : e-mails, rendez-vous, appels téléphoniques…

## <span id="page-8-0"></span>**Accompagner les équipes commerciales**

Fournissez à vos équipes commerciales des contenus à la fois pertinents et intuitifs, accessibles de n'importe où. Accueillez et formez rapidement les nouvelles recrues en leur permettant de trouver, d'assimiler et de partager avec aisance les contenus pertinents.

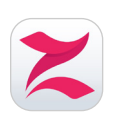

### **[Zunos](https://apps.apple.com/fr/app/zunos/id509405556)**

Utilisez Zunos pour fournir des évaluations interactives, sélectionner des contenus ou proposer un apprentissage sur mesure.

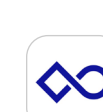

#### **[Showpad](https://apps.apple.com/fr/app/showpad/id432293783)**

Soutenez vos équipes de vente grâce à une plateforme d'accueil, de formation, de coaching et de gestion des contenus commerciaux.

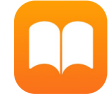

## **Apple Books**

Avec une gamme encore élargie d'options de création de contenus pour Apple Books, il est plus facile que jamais de proposer à votre public des contenus interactifs captivants.

# **Assurer le suivi du temps de travail**

Votre temps est précieux. Ne perdez jamais de vue celui que vous consacrez à chaque projet et à chaque client, et générez en quelques secondes des factures professionnelles.

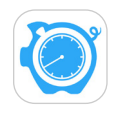

#### **[HoursTracker](https://apps.apple.com/fr/app/hourstracker-hours-and-pay/id336456412)**

Découvrez la pointeuse 2.0. Faites facilement le décompte des heures travaillées et calculez les montants à facturer pour vos différents projets.

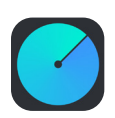

## **[Helios](https://apps.apple.com/fr/app/helios/id789749891)**

Organisez votre activité en vous concentrant sur les tâches essentielles grâce à cet outil simple de suivi du temps de travail destiné aux indépendants et aux personnes travaillant à distance.

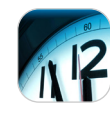

## **[Time Master + Billing](https://apps.apple.com/fr/app/time-master-billing/id310289408)**

Assurez le suivi du temps de travail et des frais engagés, affichez des rapports et générez des factures professionnelles au format PDF, depuis votre iPhone ou iPad.

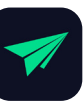

#### **[Invoice2go](https://apps.apple.com/fr/app/invoice2go-invoice-estimate/id540236748)**

Envoyez à vos clients des devis et factures professionnels, et faites-vous payer plus rapidement.

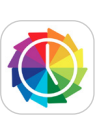

#### **[Timelines Time Tracking](https://apps.apple.com/fr/app/timelines-time-tracking/id1112433234)**

Comprenez l'usage que vous faites de votre temps et identifiez des moyens d'améliorer vos processus et de gagner en efficacité.

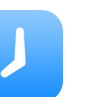

#### **[Hours](https://apps.apple.com/fr/app/hours-time-tracking/id895933956)**

Avec un emploi du temps visuel, des rappels intelligents et des rapports détaillés, vous savez en permanence ce que vous faites de votre temps.

## <span id="page-9-0"></span>**Enregistrer les dépenses**

Inutile de consacrer le temps que vous passez au bureau à remplir de fastidieuses demandes de remboursement de frais. Ces apps vous permettent de gérer rapidement vos frais professionnels, quel que soit l'endroit où vous vous trouvez.

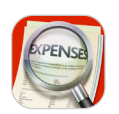

#### **[XpenseTracker](https://itunes.apple.com/fr/app/xpensetracker-expense-tracker/id290874373?mt=8)**

Faites le décompte de tous vos frais professionnels et des kilomètres parcourus, et exportez directement vers votre ordinateur vos notes de frais ainsi que les photos de vos reçus.

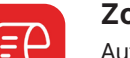

#### **[Zoho Expense](https://apps.apple.com/fr/app/expense-reporting-app-zoho/id966094166)**

Automatisez la gestion des frais professionnels et de déplacement, et réduisez le temps passé à enregistrer les reçus et à préparer vos notes de frais.

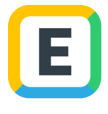

#### **[Expensify](https://apps.apple.com/fr/app/expensify-receipts-expenses/id471713959)**

Gérez vos notes de frais et assurez le suivi des reçus et des déplacements professionnels, avec cette app qui s'adresse aux PME comme aux indépendants.

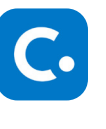

#### **[SAP Concur](https://apps.apple.com/fr/app/sap-concur/id335023774)**

Les clients de SAP Concur peuvent utiliser cette app complémentaire pour réserver des voyages, établir des notes de frais et approuver des factures.

## **Prendre en compte les paiements**

Encaissez les règlements où que vous soyez. Avec des apps et des solutions de paiement innovantes sur iPhone et iPad, vous n'êtes jamais pris au dépourvu.

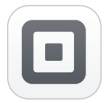

### **[Solution de vente Square](https://apps.apple.com/fr/app/square-point-of-sale-pos/id335393788)**

Équipez-vous d'un lecteur Square et acceptez les paiements par cartes de crédit et cartes de débit, par cartes à puce EMV et par Apple Pay. Suivez vos ventes et l'état de vos stocks en temps réel.

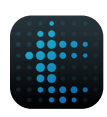

#### **[talech Register](https://apps.apple.com/fr/app/talech-register/id582116695)**

Prenez les commandes, encaissez les paiements, gérez votre stock et accédez à des informations sur vos clients via une interface simple et intuitive.

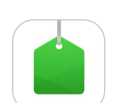

#### **[Vend](https://apps.apple.com/fr/app/vend-pos-point-of-sale/id920603929) POS**

Concluez des transactions sur place, restez proche de vos clients, et gérez et développez votre activité de n'importe où dans le monde grâce à cette solution POS destinée au commerce de détail.

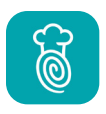

#### **[TouchBistro Point of Sale](https://apps.apple.com/fr/app/touchbistro-point-of-sale/id436784841)**

Profitez d'une meilleure visibilité pour prendre les commandes et gérer le roulement du personnel, simplifiez les paiements, améliorez la gestion des menus et générez des rapports détaillés pour votre restaurant.

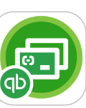

#### **[QuickBooks GoPayment POS](https://apps.apple.com/us/app/quickbooks-gopayment-pos/id324389392)**

Acceptez les paiements par carte de crédit et par virement bancaire, et suivez tout d'un même endroit.

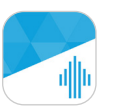

#### **[Revel POS](https://apps.apple.com/fr/app/revel-pos/id1054505108)**

Cette plateforme de gestion de l'activité dotée de nombreuses fonctionnalités intègre au sein d'un même tableau du bord toutes les opérations et les différents types de transactions avec les clients.

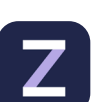

## **[iZettle Pro](https://apps.apple.com/fr/app/izettle-pro/id603753212)**

Acceptez les paiements et augmentez votre chiffre d'affaires grâce à cette app d'encaissement conçue spécialement pour les bars, les cafés et les restaurants.

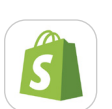

#### **[Shopify](https://apps.apple.com/fr/app/shopify-ecommerce-business/id371294472)**

Gérez votre activité où que vous soyez. Que vous ayez une ou plusieurs boutiques en ligne, cette app vous permet de gérer facilement vos commandes et stocks de produits, de communiquer avec votre personnel et de suivre la progression des ventes.

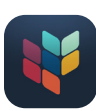

#### **[ShopKeep Point of Sale \(POS\)](https://apps.apple.com/fr/app/shopkeep-point-of-sale-pos/id434906089)**

Suivez les ventes, gérez votre stock, simplifiez la gestion du personnel et faites plus encore, directement sur iPad.

# <span id="page-10-0"></span>**Gérer les finances**

Gardez l'œil sur les finances de votre entreprise grâce à ces solutions de comptabilité pour iOS et iPadOS. Émettez des factures, générez les fiches de paie, gérez votre trésorerie et assurez la bonne marche de votre activité.

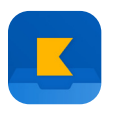

#### **[Kashoo: comptabilité simple](https://itunes.apple.com/fr/app/kashoo-accounting/id442878143?mt=8)**

Bénéficiez de toute l'assistance comptable dont a besoin votre PME, notamment de fonctionnalités de reporting, de facturation et de suivi des dépenses.

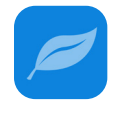

#### **[FreshBooks Cloud Accounting](https://apps.apple.com/fr/app/freshbooks-cloud-accounting/id1052884030)**

Gérez votre activité grâce à ce logiciel de comptabilité basé sur le cloud, destiné aux PME. Envoyez vos factures et assurez en toute transparence le suivi et la gestion de vos dépenses.

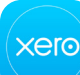

#### **[Xero](https://apps.apple.com/fr/app/xero-accounting-invoices/id441880705)**

Rapprochez commandes et factures, envoyez les factures générées, faites des demandes de remboursement de frais et enregistrez vos reçus en sachant que vos données chiffrées sont sauvegardées en toute sécurité sur le cloud.

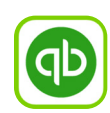

#### **[QuickBooks](https://apps.apple.com/fr/app/quickbooks-accounting/id584606479)**

Gérez facilement les dépenses et la trésorerie de votre entreprise. Générez les factures et visualisez votre résultat net et votre bilan.

## **Analyser les données**

Faites parler les données, avec des graphiques évocateurs et des fonctionnalités interactives. Visualisez vos données comme jamais auparavant et bénéficiez d'un point de vue inédit sur votre activité.

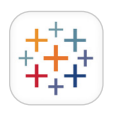

## **[Tableau Mobile](https://apps.apple.com/fr/app/tableau-mobile/id434633927)**

Accédez à vos données, où que vous soyez. Consultez des tableaux de bord, parcourez et filtrez des ensembles de données, et faites des recherches au sein de ces données.

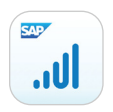

## **[SAP Analytics Cloud Roambi](https://apps.apple.com/fr/app/sap-analytics-cloud-roambi/id315020789)**

Produisez toute une gamme de rapports, graphiques, tableaux de bord, indicateurs clés de performances (KPI), analyses et visualisations de données à la fois riches et interactifs.

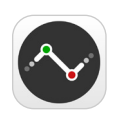

### **[Numerics](https://apps.apple.com/fr/app/numerics/id875319874)**

Concevez des tableaux de bord élégants et accessibles qui se connectent à vos données professionnelles en temps réel et de façon sécurisée.

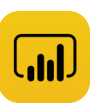

#### **[Microsoft Power BI](https://apps.apple.com/fr/app/microsoft-power-bi/id929738808)**

Accédez à vos données et partagez-les, bénéficiez de notifications et faites des annotations. Le tout, grâce à de puissantes fonctionnalités qui facilitent la prise de décisions.

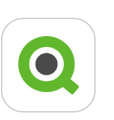

#### **[QlikView mobile](https://apps.apple.com/fr/app/qlikview-mobile/id565126319)**

Analysez les données et tirez-en des conclusions qui vous aideront dans le processus de prise de décisions.

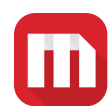

#### **[MicroStrategy Mobile pour iPad](https://apps.apple.com/fr/app/microstrategy-mobile-for-ipad/id382821025)**

Les clients MicroStrategy peuvent désormais se déplacer en toute liberté en ayant à portée de main leurs systèmes informatiques et d'entreprise.

# <span id="page-11-0"></span>**Organiser les emplois du temps**

Gérez votre équipe, pointez les présences et intégrez le registre du personnel et le système de paie. Avec ces apps, vous aurez toujours la certitude que les bonnes équipes sont en place au bon endroit et au bon moment.

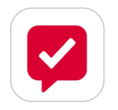

## **[Crew Messaging and Scheduling](https://apps.apple.com/fr/app/crew-messaging-and-scheduling/id962124015)**

Simplifiez la communication entre équipes, créez des messages de groupe, planifiez les emplois du temps et attribuez les tâches.

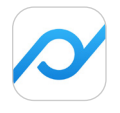

## **[Planday Employee Scheduling](https://apps.apple.com/fr/app/planday-employee-scheduling/id518598166)**

Rationalisez la gestion et le planning du personnel payé à l'heure et améliorez votre efficacité administrative.

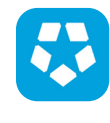

## **[Deputy: Shift Schedule Maker](https://apps.apple.com/fr/app/deputy-shift-schedule-maker/id477070330)**

Contrôlez le registre du personnel, organisez les emplois du temps, communiquez avec les équipes, attribuez les tâches, gérez la paie et bénéficiez d'un aperçu plus précis, et donc d'un meilleur contrôle, de votre activité.

## **Veiller au bien-être des employés**

Depuis les incitations à se lever jusqu'aux objectifs de forme à atteindre, tout ce qui souligne l'importance du bien-être peut contribuer à préserver la santé de vos employés et leur permettre d'être plus énergiques et plus productifs tout au long de la journée.

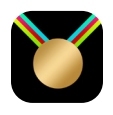

## **[Challenges - Compete, Get Fit](https://apps.apple.com/fr/app/challenges-compete-get-fit/id1051342211)**

Retrouvez la forme et affrontez vos proches, amis et collègues dans des défis par équipes.

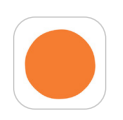

## **[Headspace Méditation & Sommeil](https://apps.apple.com/fr/app/headspace-meditation-sleep/id493145008)**

Relaxez-vous grâce à des séances de méditation guidée et des techniques de pleine conscience qui vous apporteront calme, bien-être et équilibre.

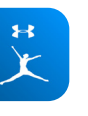

### **[MyFitnessPal](https://apps.apple.com/fr/app/myfitnesspal/id341232718)**

Fixez-vous des objectifs en matière de calories à brûler, notez ce que vous mangez et l'exercice que vous faites au quotidien, et changez de mode de vie dès aujourd'hui.

# <span id="page-12-0"></span>**Simplifier la distribution des apps**

## **Un portail unique pour vous lancer.**

Apple Business Manager facilite la recherche, l'achat et la distribution automatique d'apps et de livres pour répondre à chacun de vos besoins professionnels.

Grâce à une solution de gestion des appareils mobiles (MDM), diffusez facilement les apps achetées par le biais d'Apple Business Manager à des utilisateurs ou à des appareils dans n'importe quel pays où l'app est disponible. En plus, avec le crédit VPP, vous pouvez utiliser des bons de commande pour acheter des contenus auprès de votre revendeur. Apple Business Manager fonctionne parfaitement avec les solutions MDM les plus courantes, telles que Jamf, VMware et MobileIron.

### [Pour aller plus loin ↗](https://www.apple.com/fr/business/it/)

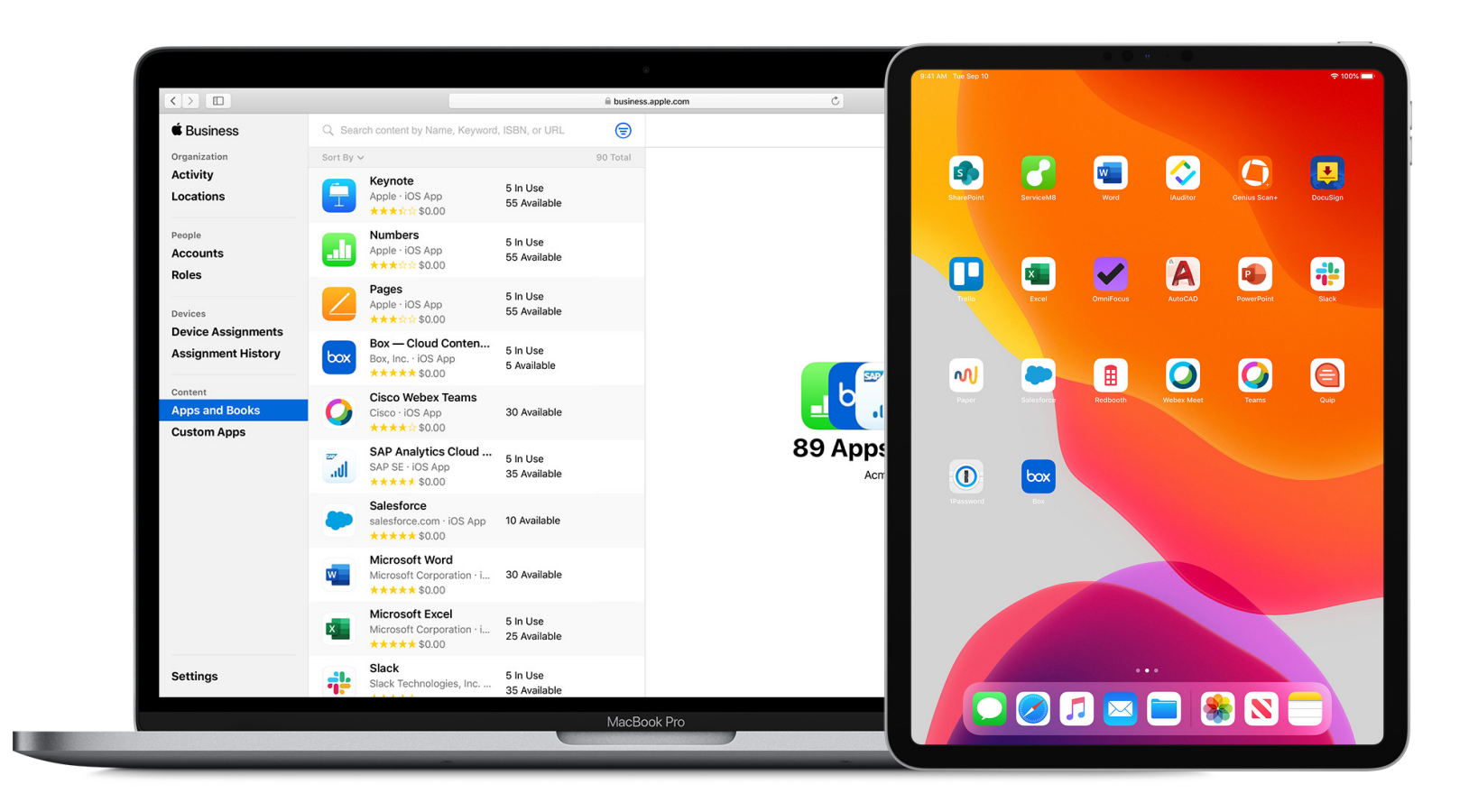

## <span id="page-13-0"></span>**Ressources complémentaires**

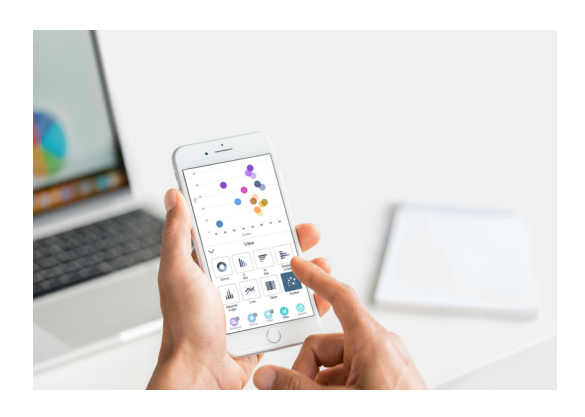

**App Store**

L'App Store propose plus de 235 000 apps conçues pour donner plus de puissance, de capacités et de mobilité à votre entreprise.

[Explorer l'App Store pour les Entreprises ↗](https://apps.apple.com/fr/genre/id6000?ls=1)

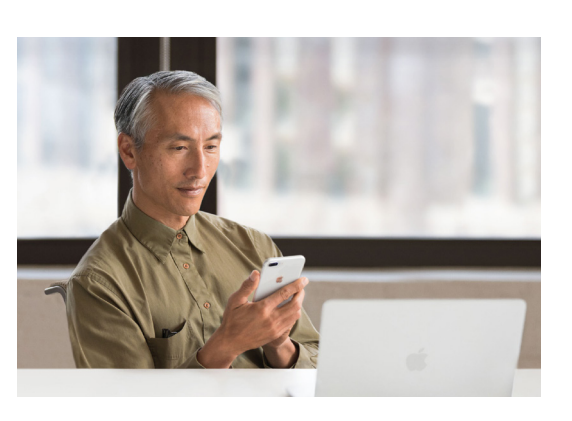

**Apple at Work**

L'iPhone, l'iPad et le Mac sont les meilleurs outils pour les entreprises. Découvrez les produits, plateformes et partenaires Apple ainsi que d'autres ressources pour partir du bon pied.

Pour aller plus loin **↗** 

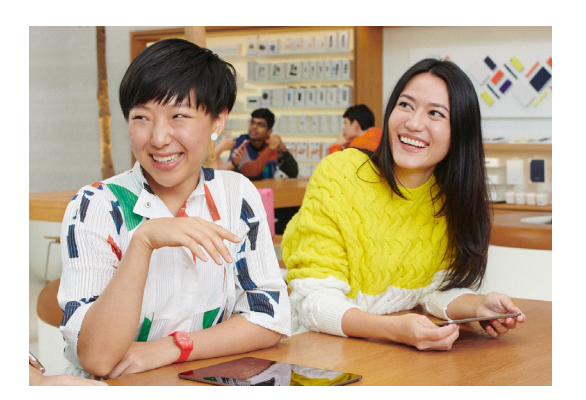

## **Today at Apple**

Optimisez vos projets en participant à des séances sur le thème de la photo, de la vidéo, de l'art et du design. Vous découvrirez de nouveaux outils, des apps, et trouverez l'inspiration pour aller plus loin.

Découvrir **↗** 

© 2019 Apple Inc. Tous droits réservés. Apple, le logo Apple, Apple Pay, Apple Pencil, FaceTime, iPad, iPhone, Keynote, Mac, Numbers, Pages et Siri sont des marques d'Apple Inc. déposées aux États-Unis et dans d'autres pays. Multi-Touch est une marque déposée d'Apple Inc. App Store, iCloud et Today at Apple sont des marques de service d'Apple Inc., déposées aux États-Unis et dans d'autres pays. Adobe est une marque ou marque déposée d'Adobe Systems Incorporated aux États-Unis et/ou dans d'autres pays. IOS est une marque ou une marque déposée de Cisco aux États-Unis et dans d'autres pays, utilisée ici sous licence. Les autres noms de produits et de sociétés mentionnés dans ce document appartiennent à leurs propriétaires respectifs.